# **Übungsaufgaben zum Internen Rechnungswesen Möller/Ketteniß SS 2002**

## **Dieses Skript alleine reicht nicht aus, um den Teil Internes ReWe zu bestehen !!!**

Nicht gemachte Übungsaufgaben und Teilaufgaben wurden vom Assistenten nicht vorgerechnet

## **Kapitel 2**

## **Aufgabe 1**

Teilaufgabe 1(Einzahlungen/Auszahlungen)

*Teilaufgabe2(Einnahmen/Ausgaben) = (Einzahlungen/Auszahlungen)+Ab/Zunahme Fremdkapital* 

**Teilaufgabe3(Ertrag/Aufwand) = (**Einnahmen/Ausgaben) + Verm.mehrung/minderung – Unternehmerlohn (da Unternehmer nur Residualansprüche hat)

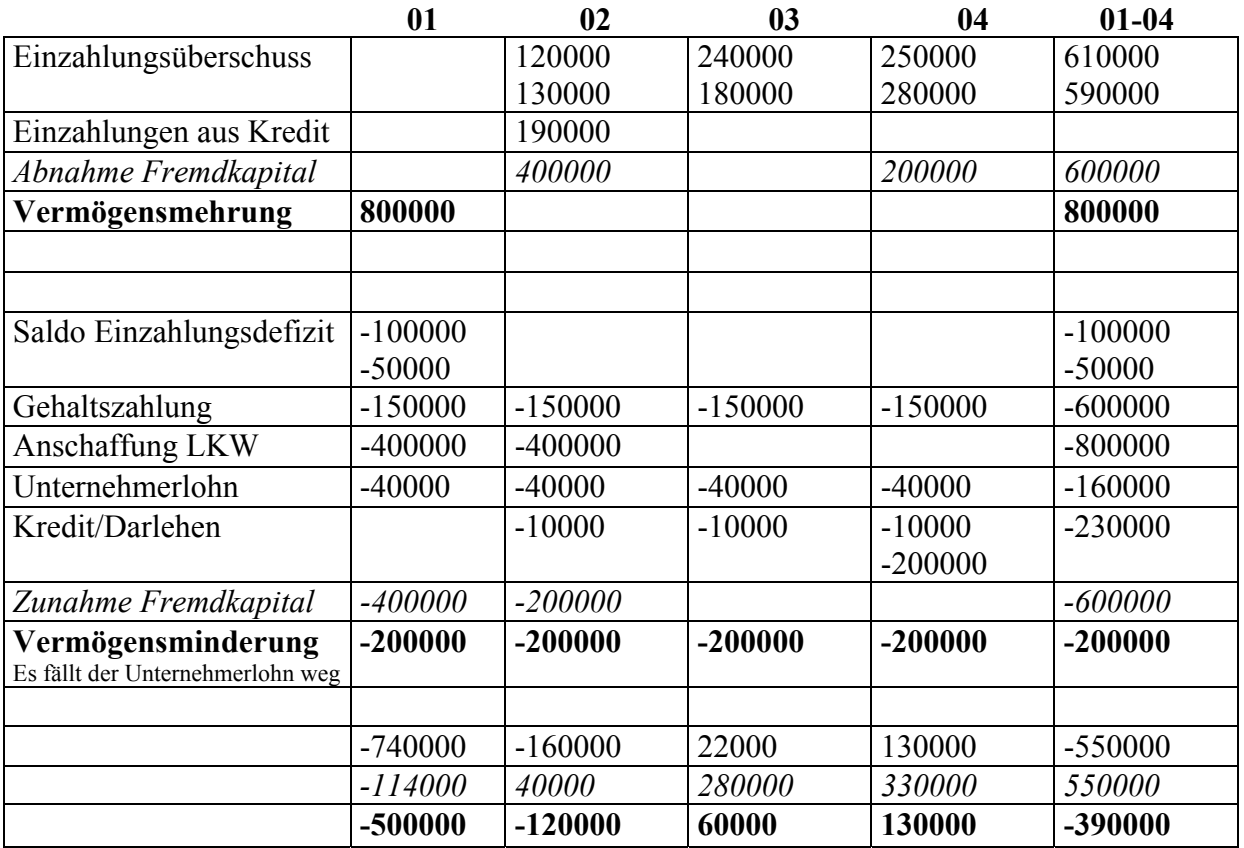

## **Kapitel 3**

Marginalprinzip("Einzelkosten des Kalk.objekts"): Einem Kalk.objekt werden nur dessen direkte (physikalisch messbaren) Kosten zugerechnet: Zurechnung der Kostenarten zu einem Kalk.objekt, die bei Realisation einer zusätzlichen Einheit des Kalk.objekts entstehen bzw bei Verzicht wegfallen

Finalprinzip(Kosteneinwirkungskonzept): Einem Kalk.objekt werden neben dessen direkte Kosten auch dessen indirekte(lediglich errechenbare Kosten) zugeordnet. Bei den indirekten Kosten handelt es sich um anteilige Kosten von Prod.faktoren, die die Realisation des Kalk.objekts ermöglicht haben(Gemeinkosten)

 $\Rightarrow$  Aus Errechenbarkeit entsteht willkür

#### **Exkurs Herstellungskonto**

Hilfskonten, die buchhalterisch wie folgt behandelt wird: Zugänge im Soll, Abgänge im Haben

- $\Rightarrow$  Sammlung der gesamten Herst.kosten eines Kalk.objekts während eines Abrechnungszeitraumes unter Beobachtung des gewählten Zurechnungsprinzips
- $\Rightarrow$  Entlastung d. Herstellungskonto am Ende des jeweiligen Abrechnungszeitraumes
	- ein geeignetes Aktivkonto in Höhe des Lagerzugangs
	- ein geeignetes Aufwandskonto der abgesetzten Leistungen in Höhe der Herstellungskosten der abgesetzten Leistungen

## **Übungsaufgabe 2**

Teilaufgabe 1+2:Übung

Teilaufgabe 3: Einkommensrechnung/ Marginalprinzip:

 $\Rightarrow$  Herstellungskosten der Fußbälle: Einzelkosten der Fußbälle => Sachverhalte 1-4 Restliche Kostenarten: Einzelkosten des Zeitraumes 01

- $\Rightarrow$  Aufnahme in die Einkommensrechnung des Zeitraumes 01
- $\Rightarrow$  Herstellungskosten alles erzeugten Fußbälle(10000 Stück)
- 1. 35000 3. 15000 => 80000 für 10000 Stück und damit 8 GE/Stück
- 2. 10000 4. 20000
- $\Rightarrow$  Herst.kosten der verkauften erzeugnisse (7.500Stück)
- $\Rightarrow$  80000 GE \* 7500/10000 = 60000
- $\Rightarrow$  Umsatzerlöse: 7500 \* 30 = 225000 GE

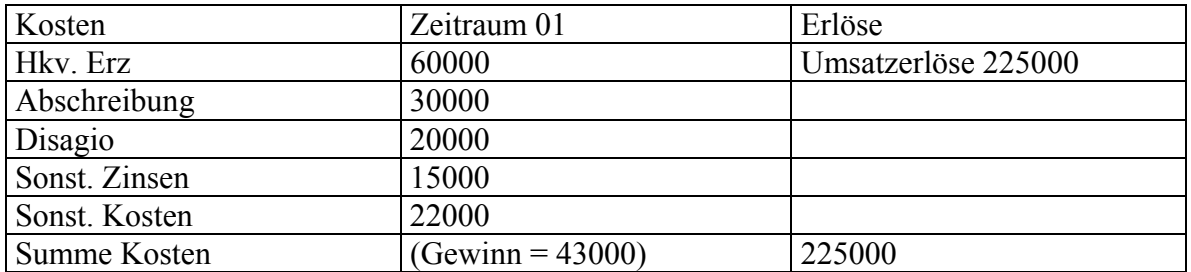

#### **Aufgabe 3**

Herstellungskosten: Umfassen diejenige Kostenarten, die im Zusammenhang mit der Herstellung eines Kalkobjekts anfallen

Selbstkosten: Kalkobjekt umfasst neben Herstellungskosten eines Kalk.objektes alle weiteren Kosten bis hin zum Kundendiebstahl (also auch Vertriebskosten) Zurechnung von Einzel-/Gemeinkosten hängst aber vom jew. Zurechnungsprinzip ab

Teilaufgabe2: Selbstkosten/Mag.prinzip

1. 1 3. 0,5  $\Rightarrow$  3,5 GE 2. 2 Teilaufgabe 3: 1. 10  $5.15 \Rightarrow 53 \text{ GE}$ 2. 20 6. 3 3. 5

## **Kapitel 4**

1.Kostenermittlung eines Kostenträgers (Vergangenheitsorientiert) => Abrechnung

2.Kostenschätzung eines Kostenträgers (Zukunftsorientiert) => Kalkulation

Divisionskalkulation: verschiedene Verfahren, je nach Anzahl der Typen von KTR

- $\Rightarrow$  einfache Div.Kalk: 1 Typ KTR
	- Kosten 1 EH Output = gesamte Kosten / gesamte Output –EH
- $\Rightarrow$  mehrfache Div.kalk: -mehrere Typen KTR (mit in der Regel unterschiedliche Anzahl Output EH

- bei mögl. Kostenzurchnung zu den einzelnen KTR-Typen: für jeden Kostenträger-Typ jeweils eine einfache Div.kalk(nebeneinander)

Verschiedene Verfahren je nach Anzahl durchlaufener Fertigungsstufen

- $\Rightarrow$  einstufige Div.kalk.: Kostenträger durchläuft 1 Fertigungsstufe
- $\Rightarrow$  mehrstufige Div.kalk: KTR durchläuft mehrere Fertigungsstufen, also mehrere ein-/mehrfache Div.kalk. hintereinander

Addierende und durchwälzende Kalkulation siehe Zusammenfassung Kapitel 4

Prozesskostenrechnung(aktivitätsorientierte Kalk.): Divisionskalkulation mit stufenweiser unterschiedlicher Leistungsmessung, nicht mehr Unterteilung der Fertigungsprozesse in (physisch vorstellbare) Fert.Stufen sondern: Unterteilung der Fert.prozesse in sogenannte Teilprozesse oder synonym "Aktivitäten". Unterschiedliche Prozesse, deren Kosten mit Hilfe unterschiedlicher Messarten auf die KTR verteilt werden.

z.B. Kosten für Prozesse, die abhängig sind - von der Ausbringungsmenge

- von der Anzahl der Beschaffungsvorgänge

Kosten von KTR i setzen sich zusammen aus den anteiligen Kosten derjenigen Prozesse, die der KTR i in Anspruch genommen hat

## **Übungsaufgabe 1**

Teilaufgabe 1: 1.)  $HK(Fin) = 200000(Mat-EK) + 400000(Festlohn-EK) + 100000(Mat-GK) +$  $160000(Festlohn-GK) = 860000$ 

2.) HK(Fin)/EH = 860000GE / 30000 EH = 2867 GE/EH

3.) SK(Fin) = 860000+30000(Verw.Kosten) + 40000(Vertriebskosten) = 930000  $\Rightarrow$  SK(Fin)/Stk = 930000 GE / 30000 Stück = 31 GE / Stück  $4.$ )SK(Marg.) = 20 GE/Stück

Teilaufgabe 2: 1.)HK(Fin) = 860000 +30000 (VERW.GK)= 890000

 $\Rightarrow$  890000 GE / 30000 Stk = 29,67 GE / Stk

 $\Rightarrow$  SK(Fin)/Stk = 890000 GE / 30000 Stk + 40000 GE / 40000 Stk = 30,676 GE/Stk Teilaufgabe 3: gesamter Umsatz =  $40 * 10000 + 30 * 20000 + 20 * 20000 = 400000 + 600000$  $+400000 = 1400000 \Rightarrow 4:6:4$ 

 $\Rightarrow$  Stückeinkommen eines Erz A,B,C = Verkaufserlös/Stk – Selbstkosten / Stk

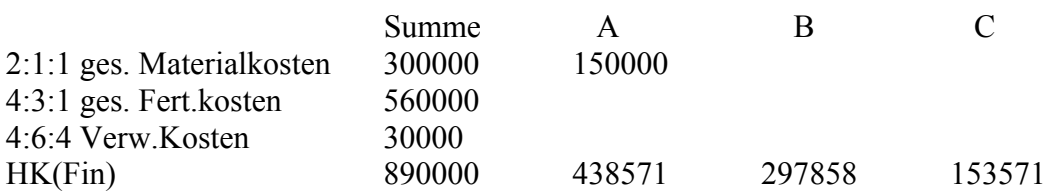

#### $\Rightarrow$  Herst. Kosten je A,B,C pro Menge A,B,C

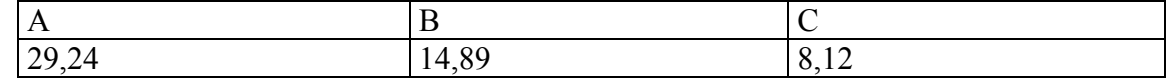

#### 2.) SK = Vertriebskosten /Stk

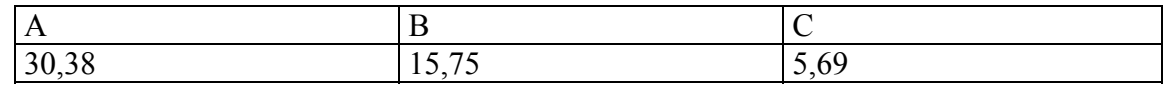

 $\Rightarrow$  Stückeinkommen = Verkauspreis - SK

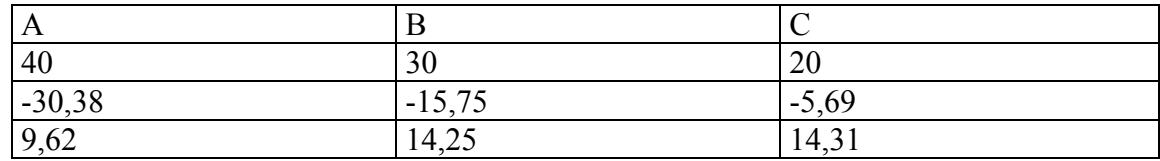

Lagerbestand (bewertet zu HK der jew Erz A,B,C)

Erz. A :  $15000 - 10000 = 5000$  (Menge auf Lager) =>  $5000 * 29,24$ 

Erz. B : kein Lagerbestand

Erz C :  $10000 * 5,12 \implies$  insgesamter Lagerbestand 197400

#### **Übungsaufgabe 4**

Teilaufgabe 2: gesamte Selbstkosten =  $25500 + 40000 + 21000 = 86500$ Arbeitsstunden =  $95(A) + 134(B) + 111(C) = 340$ (insgesamt)

 $\Rightarrow$  86500 GE / 340 h = 254,412 GE / h

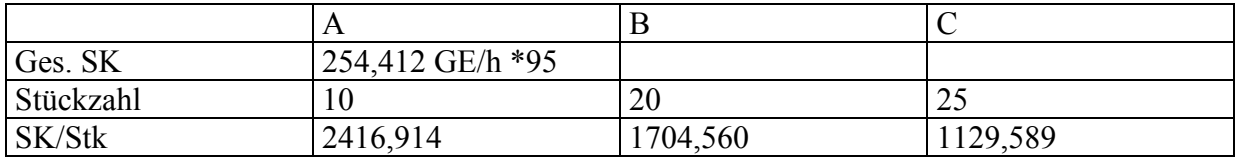

#### Teilaufgabe 3

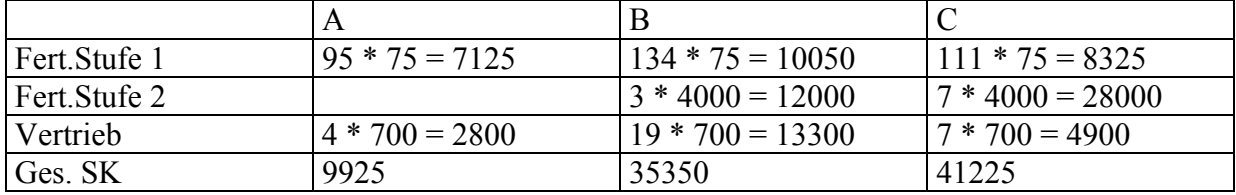

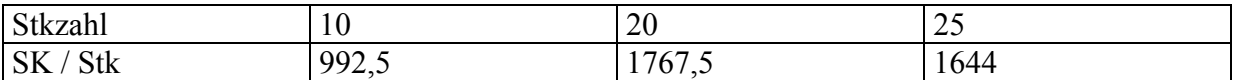

Äquivalenzziffernrechnung: Kosten e. Erzeugnisses X sind ausdrückbar als ein vielfaches der Kosten eines Standarderzeugnisses ( Standarderzeugnis hat Äquivalenzziffer 1) Problem: Bestimmung der Aquivalenzziffer

## **Übungsaufgabe 5**

Teilaufgabe 1: Kosten je EHP(Einheitsprodukt)  $S<sub>tu</sub>$ fe 1:

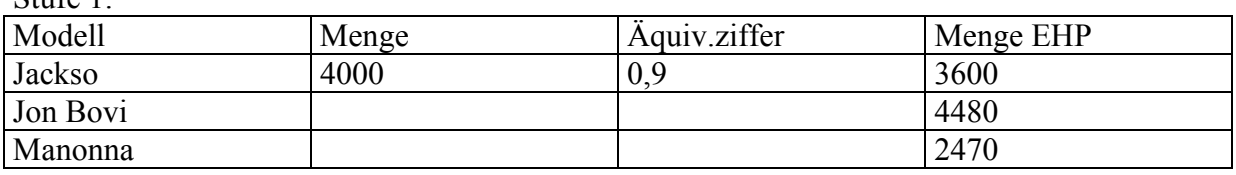

 $\Rightarrow$  42200 GE / 10550 Stk = 4 Ge/Stk Stufe 2,3 analog

Teilaufgabe 2:

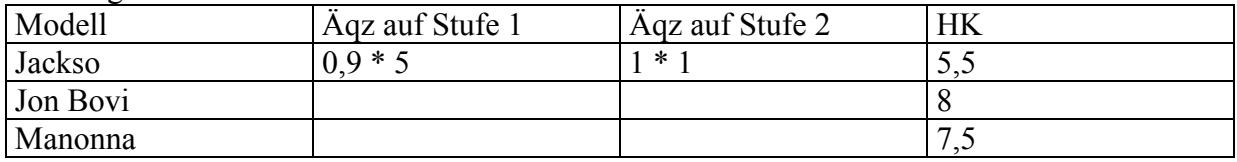

Teilaufgabe 3:

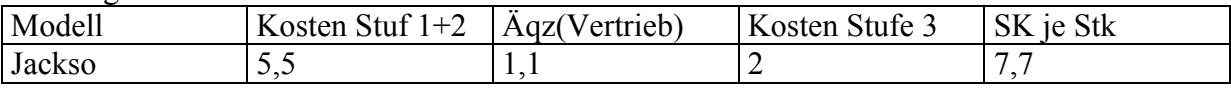

Teilaufgabe 4: Jackso  $(4000 - 3800) + 0.9 * 5 = 900$ 

Teilaufgabe 5: Übung

Kalkulation bei Lerneffekten:  $y = y1 * x^(-b)$  -b= logL/log2, wobei L = Lernrate

- $\Rightarrow$  durchschnittl. Kosten je EH bei der Herstellung von X-EH
- $\Rightarrow y = y1 * (1/1-b) * x^(-b)$  => ohne Berücksichtigung von Lernfortschritten (Beginn der Produktion)
- $\Rightarrow$  durchschnittliche Zeit für eine Menge von EH, nach dem bereits gewisser Fortschritt erzielt wurde

 $m =$  Menge von EH, bei der man beginnt  $n =$  Menge von EH, bei der man aufhört

 $y(m,n) = y1 * (1 / 1-b) * ( (n \land (1-b) - m \land (1-b) ) / (n-m) )$ 

## **Übungsaufgabe 14**

L=0.9  $x = 50000$   $-b = log(0.9 / log 2) = 0.152$  $\Rightarrow$  eingesetzt in die Gleichung ohne Fortschritt und nach y1 aufgelöst ergibt sich y1 = 0,0025 h/Stk

Zuschlagskalkulation: Idee: Bewertung eines KTR durch dessen Einzelkosten zuzgl. eines Zuschlags wegen der anfallenden Gemeinkosten bzgl. des KTR

Zuschlag: Berechnung eines Zuschlagsatzes für die Gemeinkosten des KTR anhand einer zu bestimmenden Zuschlagsbasis

Kumulative Zuschlagsrechnung: Verrechnung der zu verteilenden Gemeinkosten des KTR mit Hilfe einer einzigen Zuschlagsbasis.

Elektive Zuschlagsrechnung: Aufgliederung der zu verteilenden Gemeinkosten des KTR in verschiedene Gruppen von Gemeinkosten des KTR mit Hilfe einer jeweils unterschiedlichen Zuschlagsbasis

## **Übungsaufgabe 7**

Teilaufgabe 1: Einzelkosten der Computer : Standard = 1000 GE, Qualität = 2000 GE Verteilung der Gemeinkosten?

-Mengengröße : 900 GE / 30 Stk ( 300 Beschaffung, 600 Pauschal)/(gekaufte Computer) = 30 GE / Stk

 $\frac{-Wertgr\ddot{\theta}$  : 900 GE / 40000 = 0,0225

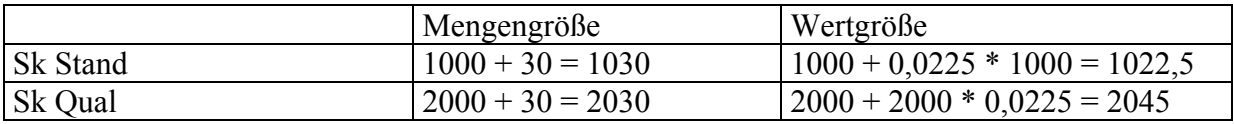

#### Teilaufgabe 2: a) Zuschlag:  $1800 \text{ GE} / 30 \text{ Stk} = 60 \text{ Ge} / 5 \text{tk}$

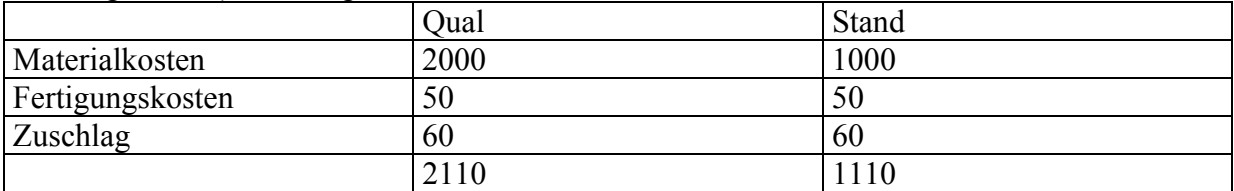

#### b)Zuschlag  $1800 / 40000 = 0.045$

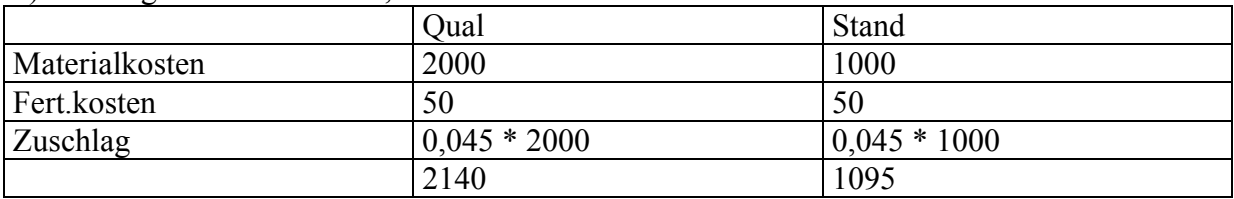

Teilaufgabe 3: -kum. Zuschlagsrechnung: Rechnerisch relativ einfach, Zurechnung ist willkürlich, weil man keine ursächliche Beziehung zwischen den angefallenen GK des KTR und dem KTR herstellen kann.

-elektive Zuschlagsrechnung: Willkür nur dann abgemildert, wenn sich die GK des KTR innerhalb jeder Gruppe ( von Kostenarten) proportional zu den jeweiligen Zuschlagskosten verhalten.

Kuppelproduktion: Zurechnungsverfahren:

Marktwertrechnung: Idee: Es entstehen mehrere gleichrangige Produkte, die getrennt voneinander kalkuliert werden

 $\Rightarrow$  Verteilung der ges. Kosten des Kuppelproduktionsprozesses proportional zu den anteiligen Marktwerten der fertigen bzw unfertigen Erzeugniselemente ("Nettoerlöse "). Schätzung des Marktwerte der unfert. Erzeugnisse: Marktwert der fertigen Erzeugnisse – bis zum Verkauf noch anfallenden Kosten

Restwertrechnung: Idee: Es entsteht ein Hauptelement das kalkuliert wird und Nebenelemente, die nicht kalkuliert werden. Die Kosten, die dem Hauptelement zugerechnet werden, ergeben sich wie folgt: ges. Kosten des Kuppelprod.prozesses – Nettoerlöse der Nebenelemente

## **Übungsaufgabe 9**

Teilaufgabe 1: siehe oben Teilaufgabe 2: 1.)

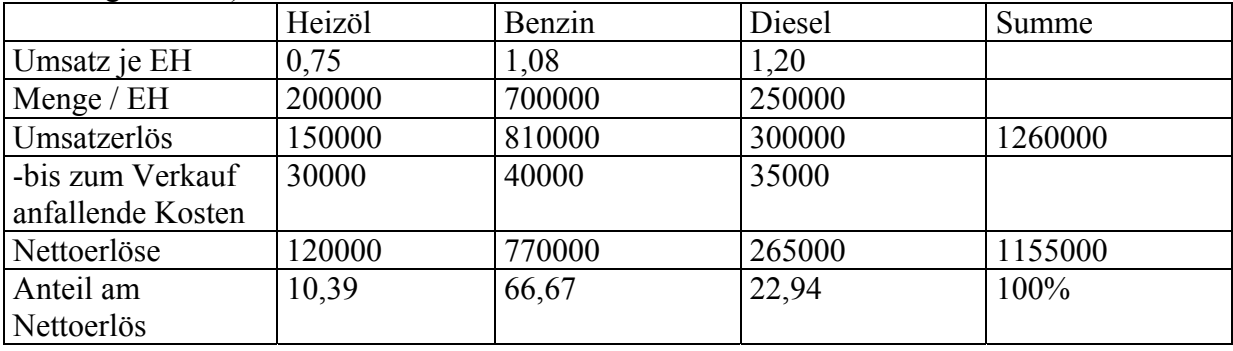

2.)

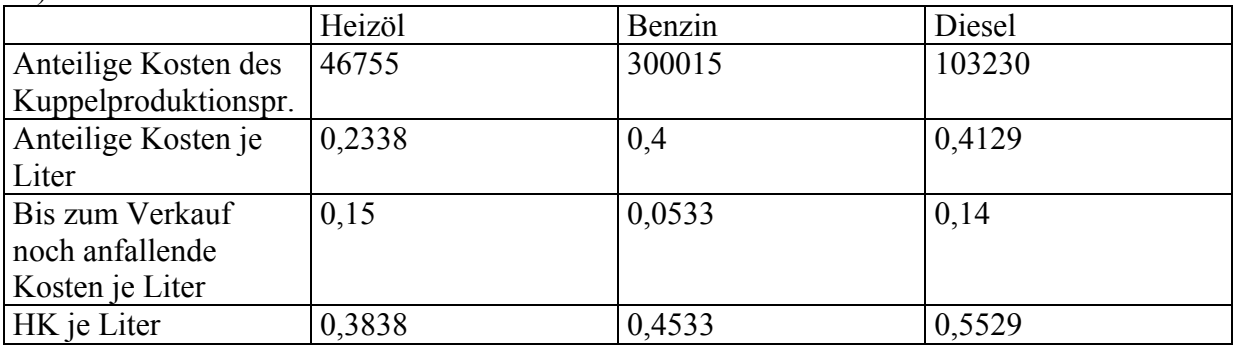

Teilaufgabe 3: Übung

Teilaufgabe 4<sup>-</sup>

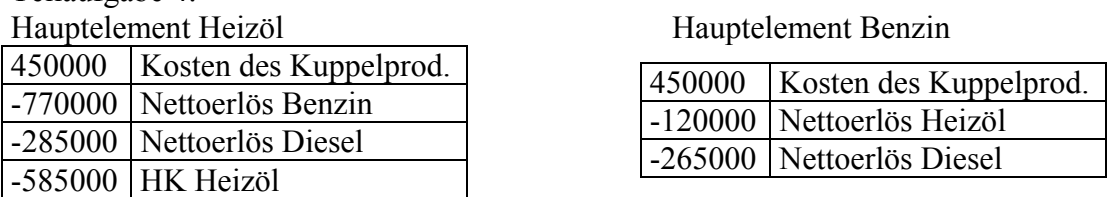

Teilaufgabe 5: Problem: Identifikation derjenigen Kosten, die jedes einzeln enstandene Erz.element verursacht hat! Es besteht keine Möglichkeit einer objektiv nachvollziehbaren Zurechnung der Kosten des Prozesses auf die Erz.elemente.

- $\Rightarrow$  Nur die Möglichkeit einer Zweck abhängigen Zurechnung
- $\Rightarrow$  Finalprinzip

Kalkulation zusammengesetzter Leiszugseinheiten: Stückliste: Verzeichmis, aus dem Zusammensetzung von Erzeugnissen aus Einzelteilen und anderen (Zwischen)erzeugnisse hervorgeht.

Begriffe: Primärbedarf (Direktbedarf):Menge der Erzeugnisse, die als solche benötigt werden Bsp: Herstellung von Motoren: Anzahl der Motoren, die als ( Austausch-)Motoren verkauft wird

Bruttobedarf: Primärbedarf + Menge, die im Rahmen der Zusammensetzung zu Erzeugnissen zusätzlich gebraucht wird ( Sekundärbedarf )

## **Übungsaufgabe 11**

Teilaufgabe 1: Direktbedarfsmatrix Primärbedarfsvektor Stückkostenvektor

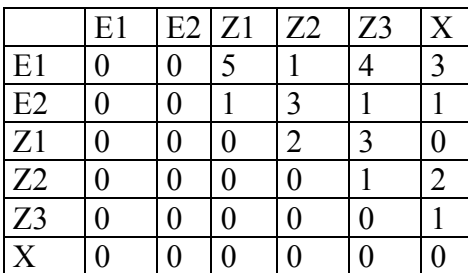

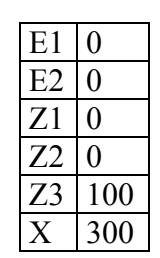

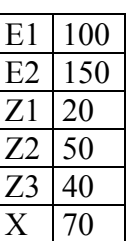

Teilaufgabe 2

$$
M = (E-A)^ \wedge (-1) * u
$$
  $K = k * m$ 

 $(E-A)^{\wedge} (-1) =$ 

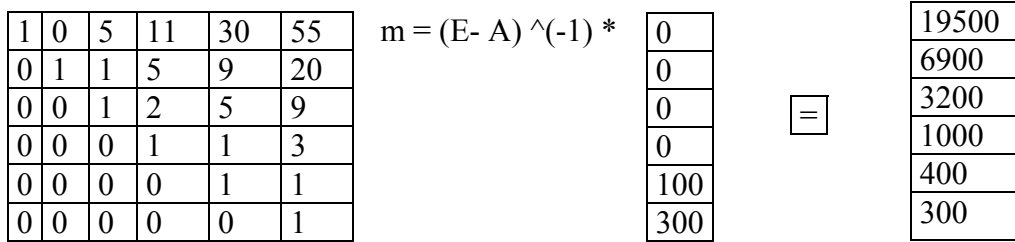

 $K = k * m = 3136000$ 

## **Kapitel 5**

Rechnungen für Stellen:

Division: Divisionsorientierte Stellenrechnung

- $\Rightarrow$  Auswirkungen auf das Rechnungswesen, "Divisionsleiter benötigt Infos über die Einkommenskonsequenzen seiner Entscheidungen"
- $\Rightarrow$  Gewinnung divisionsbezogener Daten erforderlich
- $\Rightarrow$  Zurechnung aller Erlöse und Kosten zur jeweiligen Division(Anforderung an Kostenartenrechnung)
- $\Rightarrow$  Problematik bei Leistungs- und Kapitalverplechtungen zwischen einzelnen Divisionen, Bewertung des Transfers
- $\Rightarrow$  Grenzkosten, Grenzkosten plus Zuschlag, Marktpreise

Kostenstellenrechnung:

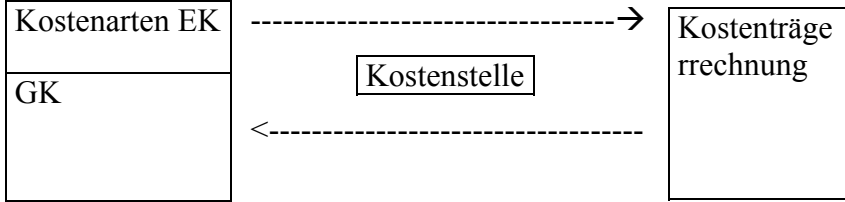

- $\Rightarrow$  Durchführung einer Kostenstellenrechnung( im Betriebsabrechnungsbogen(BAB)):
- $\Rightarrow$  Zurechnung "primärer Kosten" zu Kostenstellen
- $\Rightarrow$  Zurechnung "sekundärer Kosten" zu Kostenstellen
	- innerbetriebliche Leistungsverpflechtung Umverteilung der (primären)Kosten von KST proportional zu den existierenden Leistungsverpflechtungen
- $\Rightarrow$  einseitige Leistungsverpflechtungen: Anbau-, Block-, Treppenverfahren
- $\Rightarrow$  wechselseitige Leistungsverfahren: Gleichungssystem

#### **Übungsaufgabe 2**

Teilaufgabe 1: wechselseitige Leistungsverpflechtungen

 $\Rightarrow$  Gleichungssystem

Kosten einer KST = primäre Kosten + sekundäre Kosten

 $k1 = 110000 + 1 * k4$   $k4 = 190000 + \frac{1}{4} * k1 + \frac{2}{5} * k5$ 

 $k2 = 90000 + \frac{3}{4} * k1$  k5 = 75000 + 1/3 \* k3

 $k3 = 90000$ 

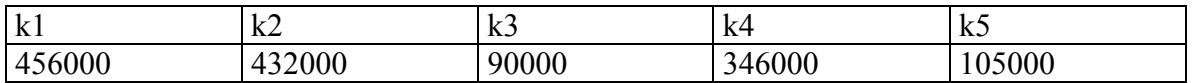

Teilaufgabe 2: Endkostenstellen?

- $\Rightarrow$  KST, die noch freie Leistungskapazitäten hat, um an absatzfähigen Erzeugnissen zu arbeiten
- $\Rightarrow$  Rechnerische Überprüfung: je KST Summe der abgehenden Leistungsflüsse
- $\Rightarrow$  Endkostenstelle: 2, 3, 5

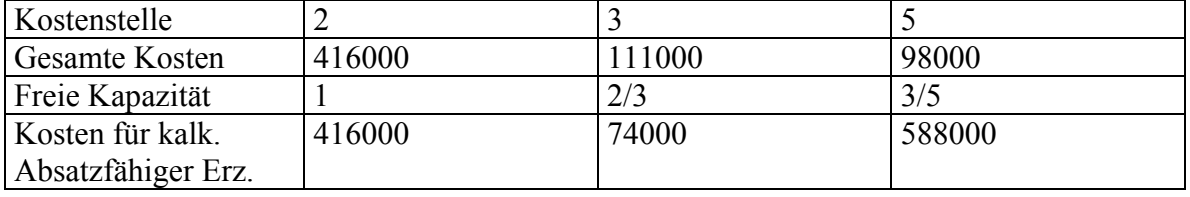

#### **Übungsaufgabe 4**

1.)Welche Handlungsmöglichkeiten besitzt das Unternehmen in Folge des Vertragsabschlusses mit Hr. Neumann?

2.) Welche Einkommenskonsequenzen sind mit den Einzelnen Handlungsmöglichkeiten verbunden

3.)Welche Handlungsmöglichkeiten sollte das Unternehmen unter dem

Einkommensaspekt auswählen? ( Ziel: Einkommensmaximierung )

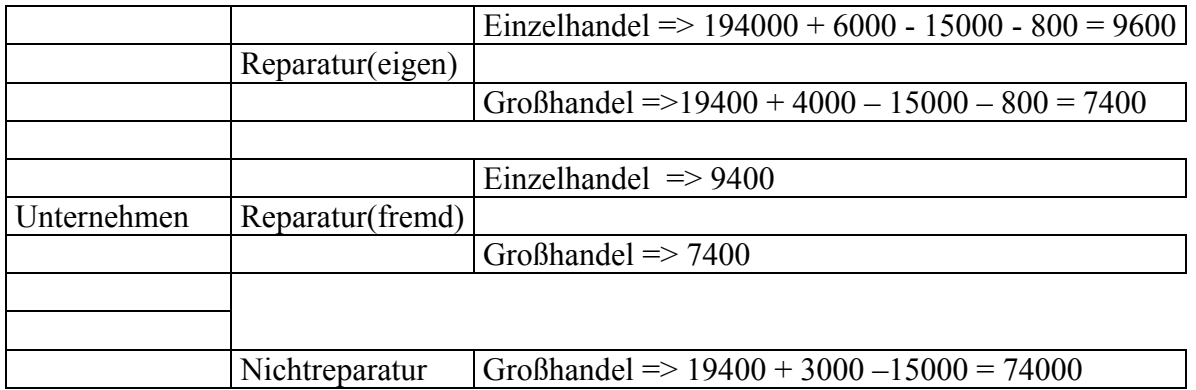

Problem: bei komplexen Unternehmensstrukturen ist es schwierig und mit hohen Kosten verbunden seitens der zentralen Unterteilung für das gesamte Unternehmen das jeweilige Handeln zu planen und zu steuern

- $\Rightarrow$  Jeder Divisionsleiter würde so handeln, dass es für ihn/seinen Bereich und das gesamte Unternehmen einkommensoptimal wäre.
- $\Rightarrow$  Analyse der Handlungmöglichkeiten der einzelnen Divisionen
	- Bereiche sind ausgelastet
		- Jeder Divisionsleiter ist für jeweilige (operatives) Einkommen verantwortlich
			- Divisionsleiter werden Geschäfte zu Marktpreisen abwickeln wollen.

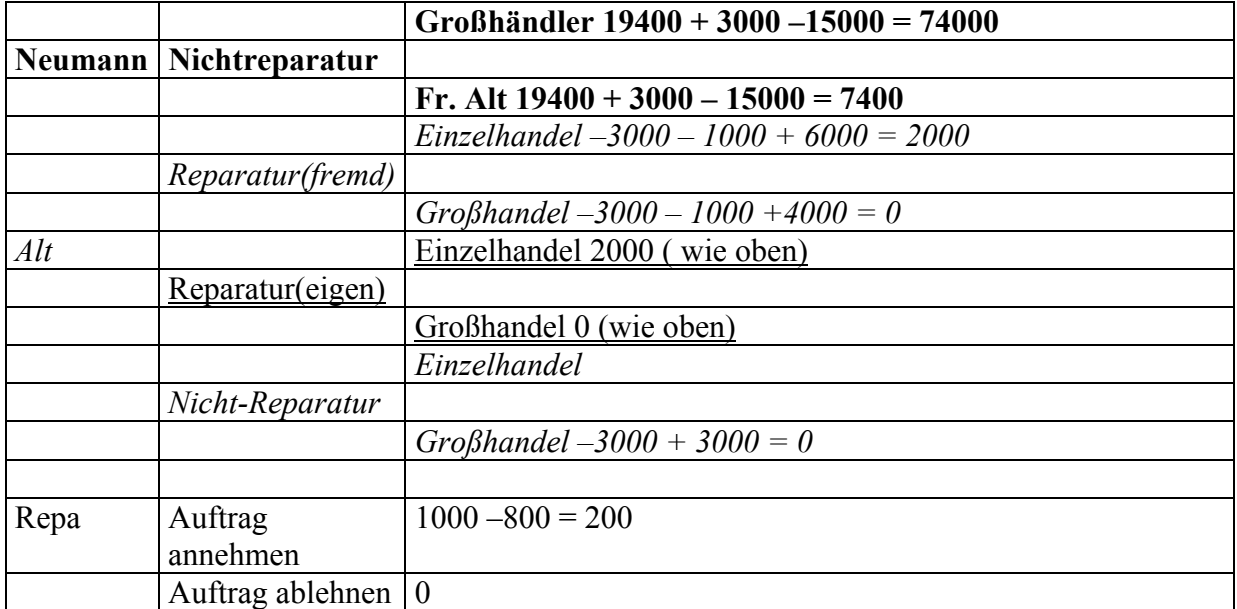

- $\Rightarrow$  Handlungen werden aus Sicht der Divisionsleiter und aus Unternehmenssicht einkommensmaximal,wenn
	- Transferpreise Marktpreise sind
	- Handlungsanweisung der zentralen Unternehmensleitung existiert
		- Bei Indifferenz zwischen Handlungsmöglichkeiten sollen die Leistungen unternehmensintern erbracht werden

## **Kapitel 6**

Zweck: Komplexitätsredukton

- $\Rightarrow$  vereinfachte Steuerung: Verdeutlichung einkommensrelevanter Faktoren
- $\Rightarrow$  Messung des Inputs von Stellen und KTR Rechnungen
	- Kriterium für Artenbildung: Zur Steuerung geeigneter Messungen von jew. relevanten Einkommenskomponenten ermöglicht

Kalkulatorische Kostenarten: Herleitung von Kosten,Zahlen des externen Rchnungswesens + - Zahlen aufgrund betriebswirtschaftlichen (Kalk.)-Überlegungen

- $\Rightarrow$  bilanzielle Kosten lassen sich aus Zahlen herleiten ( pagatorische Kosten ), kalkulatorische nicht unbedingt
- $\Rightarrow$  Zusatzkosten, Anderskosten

Kalkulatorische Abschreibungen: Nutzungsdauerunterschiede

 $\Rightarrow$  Behandlung von Schätzfehlern

Unternehmenserhaltungskonzeption

- $\Rightarrow$  Nominalkapitalerhaltung AK / HK als Basis für die Abschreibung
- $\Rightarrow$  Substanzerhaltung (Wiederbeschaffungswert als Basis)

Kalkulatorische Zinsen: Berechnung von kalk. Zinsen im Rahmen der Kostenerstattung bei öffentlichen Aufträgen:

- $\Rightarrow$  Zinssatz \* betriebsnotwendiges Eigenkapital
- $\Rightarrow$  Zinssatz \* (betriebnotwendiges Vermögen Abzugskapital) Zinsertrag aus der Anlage betriebsnotwendiges Vermögen = gesamte Zinsen

- gezahlte FK - Zinsen

 $=$  kalk. Zinsen

## **Übungsaufgabe 2**

Teilaufgabe 1: Nominalkapitalerhaltung: 120000 GE / 4 Jahre = 30000 / Jahr

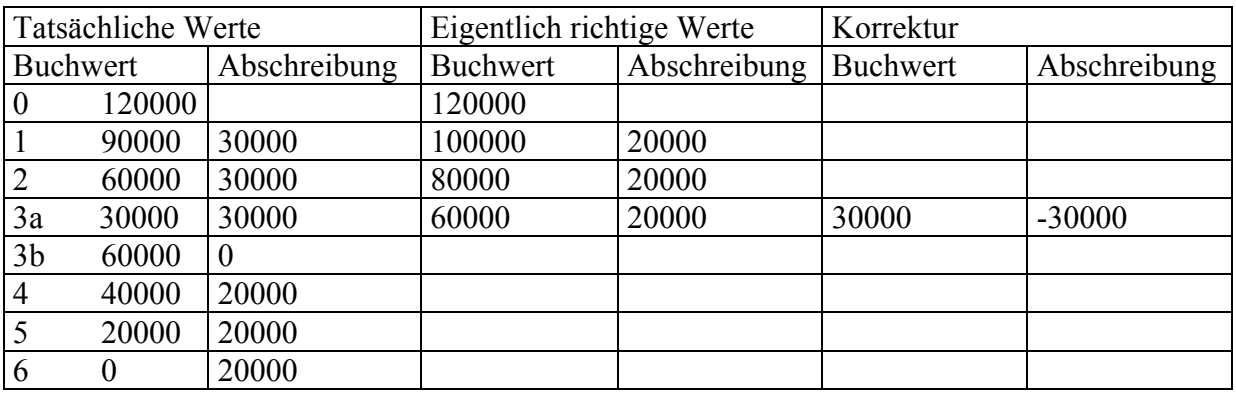

## **Übungsaufgabe 4**

Kalkulatorische Zinsen: Wertpapiere des Umlaufvermögens: Wegen Umlaufvermögen nicht lange im Unternehmen

 $\Rightarrow$  nicht betriebsnotwendig, flüssige Mittel werden geparkt in Wertpapieren, diese werden im betriebsnotwendigen Kapital angelegt

Teilaufgabe 1: betriebsnotwendiges Kapital = durchschnittlich gebundenes betriebsnotwendiges Vermögen abzüglich Abzugskapital

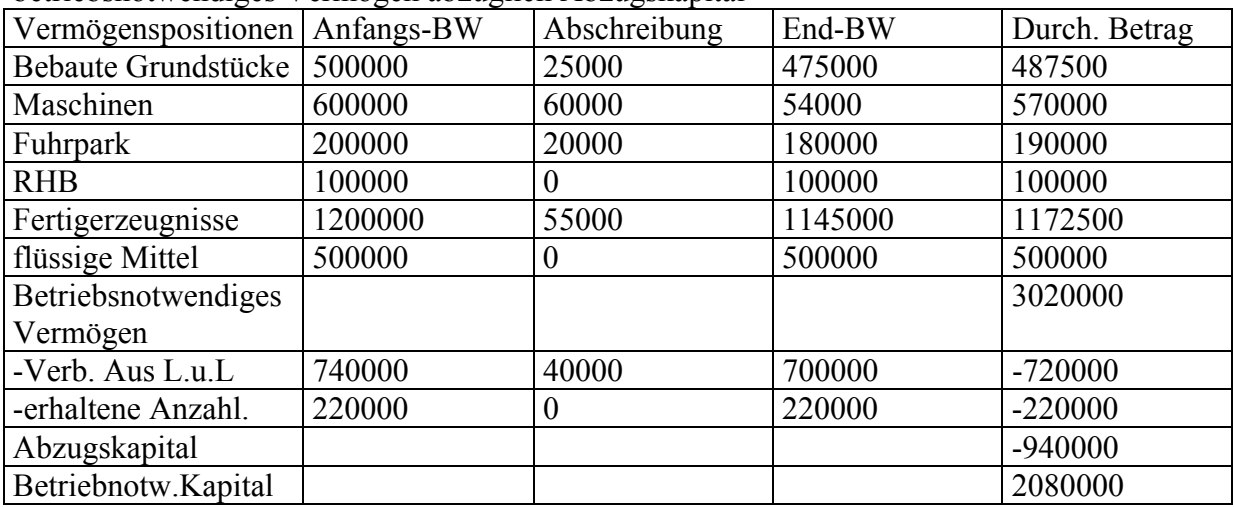

Teilaufgabe 2: kalk. Eigenkapitalzinsen = kalk. Zinsen – gezahlte FK-Zinsen

- $\Rightarrow$  0,09 \* 2080000 = 187200 0,02\*500000 = 10000
- $\Rightarrow$  177200 kalk. Zinsen
- $\implies$  177200 0,06 \* 130000 (FK) = 169400 kalk. Eigenkapitalzinsen

## **Kapitel 7**

- 1. Einkommensrechnungen führen zum selben Ergebnis, wenn sie c.p. mit Hilfe verschiedener Verfahren erstellt werden
- 2. Einkommensrechnungen führen zum gleichen Ergebnis, wenn sie c.p. unter Verwendung verschiedener Zurechnungsprinzipien erstellt werden und Produktionsmenge (xp) gleich Absatzmenge (xp)
- 3. Einkommensrechnungen führen zu unterchiedlichen Ergebnissen, wenn sie c.p. unter Verwendung verschiedener Zurechnungsprinzipien erstellt werden und Produktionsmenge (xp) ungleich Absatzmenge (xp)

#### **Übungsaufagbe 2**

Umsatzerlöse: Finalprinzip =>Einzelkosten der Erzeugnisse - Bausätze - Lohnzahlungen Gemeinkosten d. Erzeugnisse -Abschreibungen Restliche Kosten - Finanz. Kosten - Finanz. Kosten - Finanz. Kosten - Finanz. Kosten - Finanz. Kosten - Finanz. Kosten - Finanz. Kosten - Finanz. Kosten - Finanz. Kosten - Finanz. Kosten - Finanz. Kosten - Finanz. Kosten - $\Rightarrow$  Mat. EK : 400 \* 10000 = 4000000  $\Rightarrow$  Lohn EK: 150 \* 10000 = 1500000  $\Rightarrow$  Abschreibungen : 150000 / 3 = 50000  $\Rightarrow$  HK aller Erzeugnisse = 5550000  $\Rightarrow$  25 % der hergestellten Erzeugnisse -> Lagerbestandsmehrung

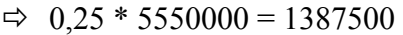

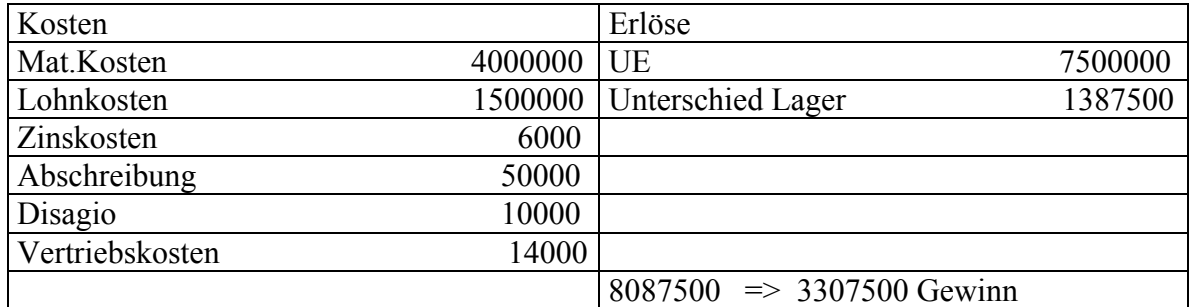

Teilaufgabe 2:

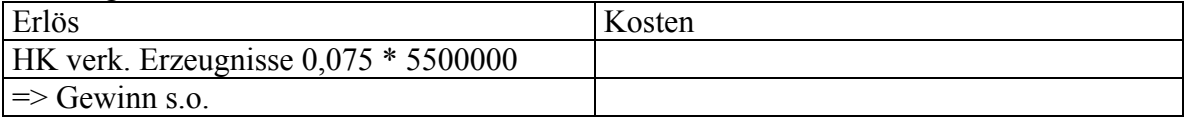

Teilaufgabe 3: Finalprinzip => Änderung des Einkommens bei Verwendung eines Marg.Prinzips Fin.Pr. =  $0.75 * 50000 = 37500$ Marg.Prinzip =  $1 * 50000 = 50000$ Differenz =  $0.25 * 50000 = 12500$  $\Rightarrow$  zusätzliche Kosten

## $\Rightarrow$  Einkommen sinkt um 12500

### $\Rightarrow$  Einkommen(Marg): 3295000

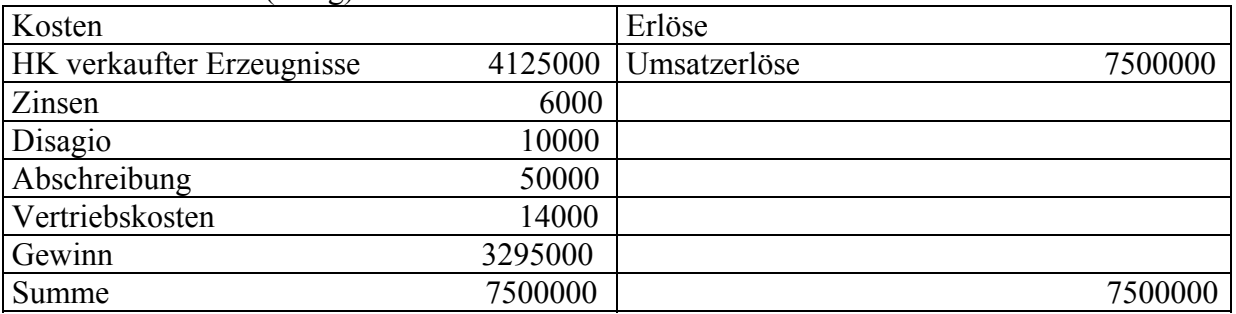

## **Kapitel 8**

Entscheidungssituationen: einfache Situation: Ein einziger Entscheidungsträger wählt hinsichtlich eines einzigen messbaren Zieles aus einer Menge möglicher Aktivitäten mit jeweils bekannten Ergebnissen aus

## **Übungsaufgabe 1**

Entscheidungen bei sachlichen Zusammenhängen

- $\Rightarrow$  Entscheidungen bei einem Engpass
- $\Rightarrow$  Einsatz eines Engpassfaktors (z.B. Maschinenstunden) in derjenigen Verwendung in der je EH des Engpassfaktors der höchste Betrag zum Zeitraumeinkommen erzielt wird
- $\Rightarrow$  Inputbezogene Betrachtung
- $\Rightarrow$  Entscheidungen im Erlös-Kosten-Beschäftigungskontext
- $\Rightarrow$  Break-Even Modell (siehe Zusammenfassung Kapitel 8)

Zur Übungsaufgabe

Teilaufgabe 1: max. Wertsteigerung des eingesetzten Kapitals

 $\Rightarrow$  Einkommen eines Zeitraums maximal

Entscheidungssituation: Entscheidungsträger B. Sessen

- $\Rightarrow$  Aktionen: (Definition unter Beachtung des Exklusionsprinzips)
	- a1: Fachhandel für Mobiltelefone weiterführen
	- a2: Computerladen "Datamax" eröffnen
- $\Rightarrow$  diejenige Aktion auswählen, die "zu höchstem" Zeitraumeinkommen führt
- $\Rightarrow$  abhängig vom Einkaufspreis der Monitore
	- Einkommen bei a1: 100000 GE
	- Einkommen bei a2: Berechnen
- $\Rightarrow$  100000 > Einkommen a2
- $\Rightarrow$  Einkommen bei a2: 200 \* (3000 2500) + 250 (1500 x) 190000
- $\Rightarrow$  x > 740

Teilaufgabe 2: zu jedem Preis  $p > 0$ 

## **Übungsaufgabe 3**

Teilaufgabe 1:benötigte Kapazität je Maschine > maximal mögliche Kapazität je Maschine

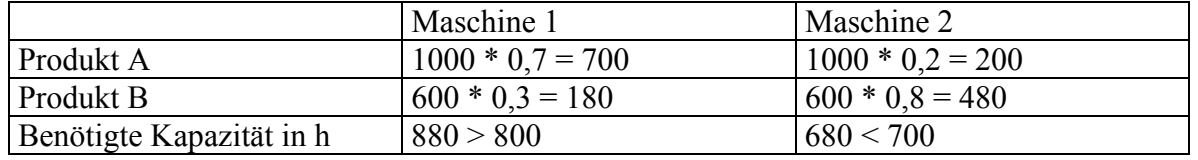

#### $\Rightarrow$  Engpass bei Maschine 1

Teilaufgabe 2:

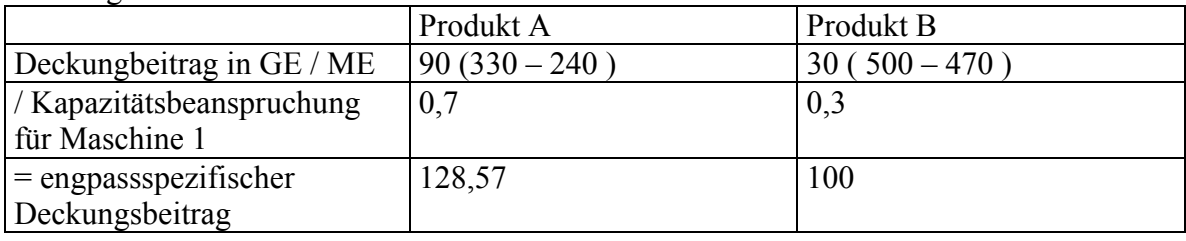

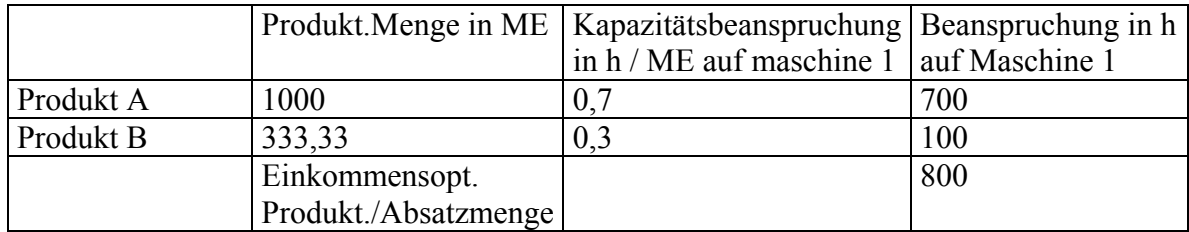

 $\Rightarrow$  Einkommen(optimal) = 1000 \* (330 – 240) + 333,33 \* (500 – 470) –100000 = 0,1 bzw. 0 (durch runden kommt man auf 0,1)

## **Übungsaufgabe 4**

Teilaufgabe 1: Anfall der Erzeugnisse A:B:C . 4:3:1 bei erstem Produktionsvorgang Menge  $\bar{X}$ , die zum Einkommen von "0" führt (Definition des Break-Even Punktes)

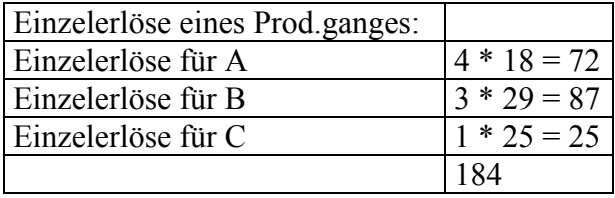

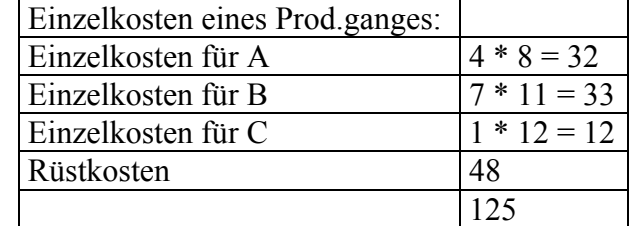

 $\Rightarrow$  ( 184 – 125 ) \* x – 29500 = 0  $\Rightarrow$  x = 500

Teilaufgabe 2: Einzelerlöse eines Prodganges = 180 GE Einzelkosten eines Prod.ganges = 130 GE

 $\Rightarrow$  ( 180 –130 ) \* 325 – K(fix) = 0

- $\Rightarrow$  K(fix) = 16250 GE
- $\Rightarrow$  Absinken von K(fix) um 13250 GE

Teilaufgabe 3:  $s = 0.5$  $(1 - s) * E = E(*)$  (Einkomen nach Steuern)  $0.5 * E = E(*)$  $\Rightarrow$  E = 2 \* E(\*)  $\Rightarrow$  E(\*) – 30000  $\Rightarrow$  E = 60000  $\Rightarrow$  ( 180 – 130 ) \* x – 29500 = 60000  $\Rightarrow$  x = 1790